# |''|'||||''|'''|'|'|

# **I B. Tech II Semester Regular Examinations August - 2014 COMPUTER PROGRAMMING**

**(Common to ECE, EEE, EIE, Bio-Tech, E Com.E, Agri. E)** 

### **Time: 3 hours Max. Marks: 70 Max. Marks: 70**

Question Paper Consists of **Part-A** and **Part-B** Answering the question in **Part-A** is Compulsory, Three Questions should be answered from **Part-B** \*\*\*\*\*

### **PART-A**

1.(i) What is the output of the following code, Justify your answer.

int main() { int  $x=1$ ,  $y=5$ ; printf("%d",  $++x +y$ ); return 0; }

(ii) What is the meaning of  $3 \leq j \&\&j \leq 5$ ? Is it equivalent to  $(3 \leq j) \&\&j \leq 5$ ?

(iii) What is the difference between iterative and recursive execution?

(iv) Write a function that checks whether a given year is leap year or not.

(v) Demonstrate the usage of 'typedef'?

(vi) How is a file pointer declared?

#### **PART- B**

- 2.(a) What are the relational operators? Explain with examples.
	- (b) How is data type promotion done in an expression?
- 3.(a) Illustrate the use of special control constructs goto, break, continue and return.
	- (b) Give the format for conditional operator. When is it used?
	- (c) What is the purpose of the comma operator? Within which control statement does the comma operator usually appear?
- 4.(a) Illustrate the storage classes extern, static and auto with an example.
	- (b) Define a function for determining whether a given character is a vowel or not.
- 5.(a) What are the functions for dynamic memory management? Explain. (b) How do you use a pointer as a formal parameter of a function which is designed to

**Page 1 of 2** 

manipulate an array? Explain.

[8+8]

 $[6+5+5]$ 

[8+8]

[8+8]

 $[3+4+3+4+4+4]$ 

# **Subject Code: R13205/R13**

- 6.(a) What is an enumerated data type? Explain with example.
	- (b) Declare a structure to store the following information of an employee:
		- employee code employee name salary department number hiredate

Write a program to store the data of 'n' employees where 'n' is given by user dynamically.

- (i) Use a function to display the employee records in ascending order according to their salary.
- (ii) Use a function to display the department wise employee records.

[6+10]

- 7.(a) What are the functions used for accessing files randomly? Explain with examples.
	- (b) Write a program that opens a file and deletes the blank spaces.

[8+8]

#### **Subject Code: R13205/R13**

# **I B. Tech II Semester Regular Examinations August - 2014 COMPUTER PROGRAMMING**

**(Common to ECE, EEE, EIE, Bio-Tech, E Com.E, Agri. E)** 

**Time: 3 hours Max. Marks: 70 Max. Marks: 70** 

Question Paper Consists of **Part-A** and **Part-B** Answering the question in **Part-A** is Compulsory, Three Questions should be answered from **Part-B** \*\*\*\*\*

#### **PART-A**

- 1.(i) Explain why the following identifiers are invalid?
	- (a) %age marks (b) x.y (c) amount\_in\_\$ (d) marks(1)

(b) What are the different data type modifiers available in C language?

- (ii) What are the initial values of array elements if we do not explicitly initialize the array?
- (iii) Which storage classes do not initialize variables to default values? Why?
- (iv) Is it possible to assign a constant to a pointer variable?
- (v) How is a structure different from an array?
- (vi) What is the use of feof ( ) function?

 $[4+4+4+4+3+3]$ 

#### **PART- B**

2.(a) What is an integer constant, floating constant and character constant? Give valid examples.

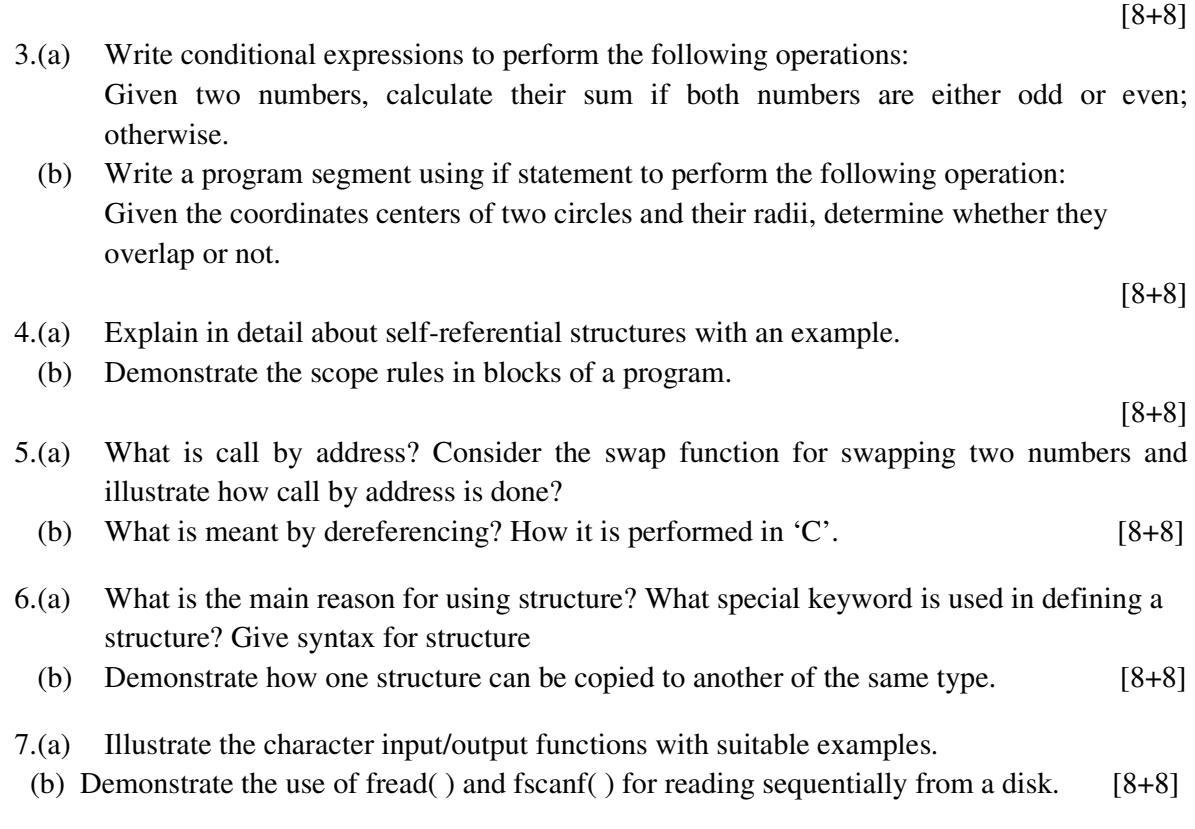

#### **Page 1 of 1**

|''|'||||''|'''|'|'|

#### **Subject Code: R13205/R13**

# **I B. Tech II Semester Regular Examinations August - 2014 COMPUTER PROGRAMMING**

**(Common to ECE, EEE, EIE, Bio-Tech, E Com.E, Agri. E)** 

**Time: 3 hours Max. Marks: 70 Max. Marks: 70** 

Question Paper Consists of **Part-A** and **Part-B** Answering the question in **Part-A** is Compulsory, Three Questions should be answered from **Part-B** \*\*\*\*\*

#### **PART-A**

- 1.(i) Write code to output the numbers from 1 to 10 using for loop.
	- (ii) Can we copy an array using the assignment operator? Justify your answer.
	- (iii) Write a function to exchange two numbers without using temporary variable.
	- (iv) What is the difference between malloc ( ) and calloc ( )?
	- (v) What is wrong with the following code:

struct {

char person\_ name[20];

int num;

} name=" xyz", 90;

(vi) What is meant by flushing of a file?  $[4+3+4+3+4+4]$ 

#### **PART- B**

- 2.(a) Declare the variables and write the assignment statements to calculate the sum of squares of the differences between each pair of three given numbers.
	- (b) Determine the sum and average of n numbers entered from keyboard. With a flowchart represent the same.

[8+8]

- 3.(a) Give the control flow diagram of the *for loop*. How is the execution of 'for' loop proceeds?
	- (b) Write a program to find the factorial of a given integer number using 'while' loop.

[8+8]

- 4.(a) Describe the call by value mechanism with examples.
	- (b) Write a function that uses a function to perform the addition of two matrices.

[8+8]

[8+8]

- 5.(a) Where is a pointer stored? What is a void pointer?
	- (b) Demonstrate the usage of character arrays with an example.
- 6.(a) Write a program using a pointer to structure illustrating the initialization of the members in the structure.
	- (b) How are the members of a 'Union' are initialized and accessed? [8+8]
- 7.(a) What is stream? Describe two different methods of creating a stream oriented data file.
	- (b) How can the program detect that it has reached the end of the file?
	- (c) Explain about procedure and order of evaluation of operators in  $C'$ . [5+5+6]

**Page 1 of 1** 

# **I B. Tech II Semester Regular Examinations August - 2014 COMPUTER PROGRAMMING**

**(Common to ECE, EEE, EIE, Bio-Tech, E Com.E, Agri. E)** 

### **Time: 3 hours Max. Marks: 70 Max. Marks: 70**

Question Paper Consists of **Part-A** and **Part-B** Answering the question in **Part-A** is Compulsory, Three Questions should be answered from **Part-B** \*\*\*\*\*

#### **PART-A**

- 1.(i) What are formatted input and output statements in C? Give suitable examples.
	- (ii) Comment on the size of pointer to different datatypes (int \*, char \*, float \*).
	- (iii) Identify the error in the following function.

int small ( int a, int b )

{ int small=a;

if  $(b < small)$  small=b;

- }
- (iv) What is meant by flushing of a file?
- (v) Difference between do-while and while-do constructs.
- (vi) What is the use of rewind( ) function?

 $[4+4+4+3+4+3]$ 

#### **PART- B**

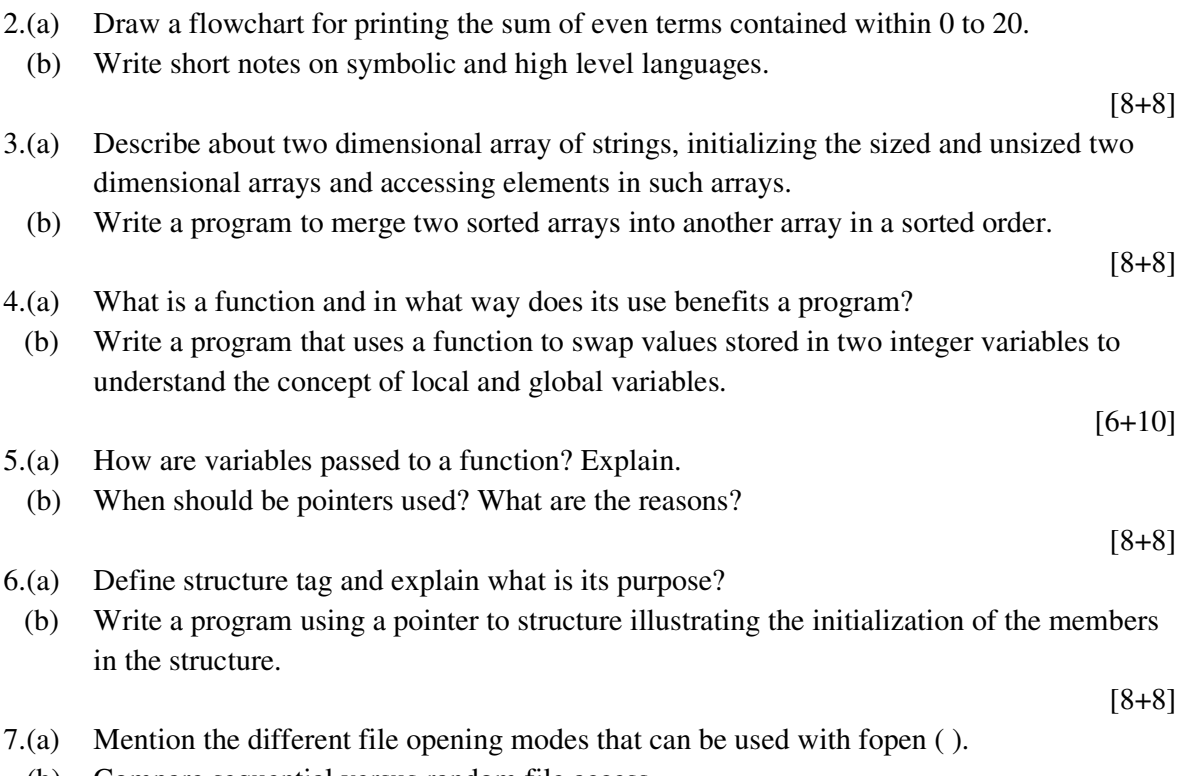

(b) Compare sequential versus random file access.

[8+8]

#### **Page 1 of 1**